Kamil Michalski Politechnika Warszawska Wydział Transportu

Bogdan Sowiński Politechnika Warszawska Wydział Transportu

# **METODA OCENY EFEKTYWNOŚCI MONITOROWANIA STANÓW POJAZDU SZYNOWEGO TYPU WAGON**

**Streszczenie**: Artykuł ten opisuje metodykę oceny efektywności systemu monitorowania stanów pojazdu szynowego w aspekcie wymagań dotyczących sprzętowej części układu. Zawarte w nim wymagania powinny być spełnione w wypadku budowy każdego układu, jaki ma być zamontowany na pojeździe szynowym. Dotyczą one wymagań środowiskowych opartych na obowiązujących normach oraz wymagań funkcjonalnych związanych z właściwościami pomiarowymi stosowanej aparatury, które zagwarantują poprawne działanie systemu, a co za tym idzie jego wysoką sprawność i wiarygodność otrzymywanych informacji diagnostycznych. **Słowa kluczowe**: monitorowanie stanu, pojazd szynowy, diagnostyka, kolej

## **1. WSTĘP**

Przystępując do projektowania dowolnego układu technicznego musimy wziąć pod uwagę zakres układu, definiując jego ograniczenia, zdefiniować jego elementy składowe i niezbędne ich wzajemne sprzężenia. Elementy składowe układu technicznego mogą być podzielone na sześć grup, do których należą: elektronika, mechanika, elektromechanika, termomechanika, elektrooptyka i oprogramowanie. Pierwsze pięć grup możemy nazwać hardwarem systemu.

Proces monitorowania stanu pojazdów szynowych jest również układem technicznym zawierającym wymienione powyżej składowe. Niniejszy artykuł będzie poświęcony metodyce oceny efektywności takiego układu z punktu widzenia jego części hardwarowej, na którą składać się będą: czujniki, okablowanie, jednostka akwizycji danych, układ wyznaczania pozycji oraz transferu danych. Przy czym jest to sformułowanie istotnych wymagań związanych z ich funkcjonowaniem i możliwościami. Oceny efektywności systemu

monitorowania dokonamy na podstawie oszacowania możliwości układu w stosunku do obowiązujących przepisów normatywnych warunków, w jakich system będzie pracował oraz wyników badań symulacyjnych przeprowadzonych na symulacyjnym modelu pojazdu. Zajmiemy się kolejno warunkami środowiskowymi, w których eksploatowane są pojazdy szynowe, architekturą systemu i jego trybem pracy, doborem czujników do układu i parametrami transmisji danych w układzie.

## **2. ZAŁOŻENIA WSTĘPNE**

Monitorowanie stanu pojazdu szynowego typu wagon ma przede wszystkim na celu poprawę jego bezpieczeństwa czynnego. Dotyczyć może układu jezdnego pojazdu, czyli zestawów kołowych (monitorowanie stanu osi, powierzchni tocznej kół), łożysk maźniczych (detekcja uszkodzeń łożysk, kontrola temperatury łożysk) oraz elementów zawieszenia tzn. usprężynowania pierwszego i drugiego stopnia, ramy wózka czy też nadwozia. W naszym przypadku rozważać będziemy problemy tzw. monitoringu online, gdzie czujniki i jednostka realizująca procedury diagnostyczne są zamontowane na wagonie, a część w której działają procedury diagnostyczne zlokalizowane poza pojazdem (np. w głównym serwerze systemu).

Z uwagi na wiarygodność otrzymywanych wyników pomiarowych, podczas projektowania i budowania układu należy na przede wszystkim wziąć pod uwagę wymagania środowiskowe stawiane układom elektronicznym, które mają być zamontowane na pojeździe szynowym. Wymagania te dotyczą między innymi dopuszczalnych wymiarów (umożliwiających montaż i obsługę elementów systemu diagnostycznego oraz niewpływających na czynności eksploatacyjne samego pojazdu). Należy również ustalić parametry zasilania układu, jego odporność na zmienne warunki środowiskowe takie jak temperatura, drgania oraz udary, na które jest narażony w trakcie eksploatacji, wilgotność a także oddziaływania elektromagnetyczne (w tym przypadku istotna jest nie tylko odporność elementów składowych systemu, ale i emisja jaką generują jego poszczególne elementy) [5]. Minimalna odporność musi być zagwarantowana, żeby nie dopuścić do zakłóceń działania układu poprzez zewnętrzne oddziaływania elektromagnetyczne. Podobnie jeśli chodzi o emisję elektromagnetyczną generowaną przez system monitorowania należy zagwarantować nie przekroczenie wartości zawartych w normie, by nie dopuścić do zakłócenia innych systemów elektronicznych znajdujących się na pojeździe szynowym.

Poza spełnieniem "warunków brzegowych", jakimi są wymagania środowiskowe układ monitorujący musi posiadać zdolność trafnej detekcji uszkodzeń monitorowanych elementów pojazdu (np. łożyska maźniczego czy elementów zawieszenia – sprężyn, tłumików), a więc spełniać wymagania dotyczące jego przeznaczenia.

## **3. OPIS METODY OCENY EFEKTYWNOŚCI MONITOROWANIA POJAZDU SZYNOWEGO TYPU WAGON**

Jako metodę oceny efektywności systemu monitorowania, co w naszym przypadku ogranicza się do jego części hardwareowej, przyjmiemy zestawienie wymagań stawianych poszczególnym elementom układu. Przytoczone poniżej wymagania są zbiorem obwarowań prawnych bądź zaleceń stawianych osprzętowi elektronicznemu montowanemu na pojazdach szynowych.

### **3.1. Wymagania środowiskowe**

Poniżej przedstawione zostaną minimalne wymagania środowiskowe stawiane elementom systemu, który ma być montowany na pojeździe szynowym. Spełnienie poniższych warunków przez każdy element składowy systemu jest konieczne tak ze względu na obowiązujące przepisy, jak i z punktu widzenia poprawności funkcjonowania systemu, jego wiarygodności i bezawaryjnej eksploatacji w zmiennych warunkach środowiskowych nieodłącznych od eksploatacji pojazdów szynowych.

Podstawowymi parametrami koniecznymi do określenia są kolejno:

- 1. wymiary systemu a więc jego poszczególnych elementów,
- 2. zasilanie układu oraz jego parametry,
- 3. minimalny zakres temperatury pracy,
- 4. wytrzymałość na drgania,
- 5. wytrzymałość na udary,
- 6. odporność na oddziaływania elektromagnetyczne,
- 7. dopuszczalna emisja elektromagnetyczna,
- 8. wilgotność.

Dyskusja wartości parametrów wymienionych w punktach 2 – 8 oparta jest na przepisach normatywnych jak również jest wynikiem prac modelowych, symulacyjnych i eksperymentalnych, np.: [8] przeprowadzanych w Zakładzie Podstaw Budowy Urządzeń Transportowych Wydziału Transportu P. W.(punkty 4 i 5).

Wymiary systemu monitorowania, ze względu na różnorodność typów pojazdów szynowych nie podlegają ścisłym wytycznym. Podstawowym kryterium, jakie powinno być spełnione przy ich doborze jest ilość możliwego do wykorzystania miejsca. Zaplanowanie położenia poszczególnych elementów systemu, będzie zależeć od typu pojazdu. Kryterium oceny będzie spełnione, gdy poszczególne elementy będą zamontowane tak, aby nie utrudniały dostępu do elementów pojazdu podlegających czynnościom naprawczym lub przeglądowym i eksploatacyjnym.

Przeprowadzona analiza warunków pracy pojazdu szynowego wykazuje, że zasilanie układu powinno składać się z zasilania podstawowego prądem przemiennym 230V 50Hz oraz zasilania awaryjnego prądem stałym o napięciu 24, 48, 72, 96 lub 110 V.[2]

Zakres temperatury pracy urządzeń elektronicznych związany jest z usytuowaniem elementów układu. Dla elementów montowanych na zewnątrz pudła wagonu powinien on zawierać się w przedziale temperaturowym od -40 do +50 ºC, a dla elementów montowanych wewnątrz pudła wagonu w zakresie  $-25 - +70$  °C [2]

Pojazd szynowy, z punktu widzenia mechaniki, jest układem dynamicznym podlegającym w trakcie swojej eksploatacji drganiom i udarom spowodowanym głównie przez nierówności toru. Elementy składowe sytemu monitorowania stanowiąc jego część również podlegają takim oddziaływaniom. Zgodnie z wytycznymi zawartymi w normie [4] i z badaniami modelowymi do bezawaryjnej pracy należy stosować elementy posiadające stopień odporności na drgania, wartość skuteczna, jak poniżej:

Tablica 1.

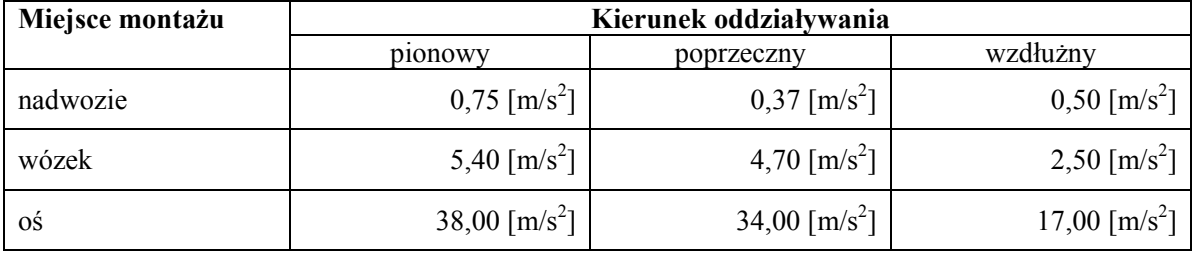

**Minimalna odporność elementów systemu na drgania w zależności od miejsca montażu.** 

W przypadku udarów, krótkotrwałych, impulsowych oddziaływań dynamicznych, przyjmować należy zgodnie z [4] następujące wartości:

Tablica 2.

**Minimalna odporność elementów systemu na udary w zależności od miejsca montażu.** 

| Miejsce   | trwania<br>Czas | Kierunek oddziaływania          |                            |                                 |
|-----------|-----------------|---------------------------------|----------------------------|---------------------------------|
| montażu   | impulsu         | pionowy                         | poprzeczny                 | wzdłużny                        |
| nadwozie  | $30$ [ms]       | 30 $\left[\frac{m}{s^2}\right]$ | 30 [m/s <sup>2</sup> ]     | 50 $\left[\frac{m}{s^2}\right]$ |
| wózek     | $18$ [ms]       | 300 [m/s <sup>2</sup> ]         | 300 $\lceil m/s^2 \rceil$  | 300 $\lceil m/s^2 \rceil$       |
| <b>OŚ</b> | $6$ [ms]        | 1000 [m/s <sup>2</sup> ]        | 1000 $\lceil m/s^2 \rceil$ | 1000 [m/s <sup>2</sup> ]        |

Parametry maksymalnej emisji elektromagnetycznej dla portów zasilania awaryjnego, portów pomiarów i sterowania oraz sygnalizacji i komunikacji należy przyjąć następująco:

- w paśmie: 9 150 kHz bez ograniczeń,
- w paśmie: 150 500 kHz ; 99 dBuV (wartość quasi szczytowa),
- w paśmie: 500kHz 30 MHz ; 93 dBµV (wartość quasi szczytowa).

Natomiast parametry minimalnej odporności tych elementów są jak poniżej:

- dla częstotliwości radiowych, przy przebiegu współbieżnym: 0,15 80 MHz; 10 V (RMS) nie modulowany; 80% AM, 1 kHz;
- dla szybkich przebiegów przejściowych:  $\pm 2$  kV (wartość szczytowa); 5/50 ns (Tr/Th); 5 kHz
- $\blacksquare$  dla udarów: 1,2/50 μs:  $\pm$ 2 kV; 42Ω; 0,5 μF (badania faza-ziemia przy otwartym obwodzie); ±1 kV; 42Ω; 0,5 µF (badania faza-faza przy otwartym obwodzie);

Parametry odporności urządzeń na wilgotność biorąc pod uwagę wartości minimalne są następujące:

- średnia roczna: ≤ 75% (RH)
- $\bullet$  w ciagu 30 dni: 75 95 % (RH)
- $\bullet$  okazjonalnie: 95 100 % (RH)
- $\blacksquare$  max wilgotność bezwzględna: 30 [g/m3] (w tunelach)

## **3.2. Architektura systemu i tryb pracy**

Nie istnieją ścisłe wymagania dotyczące składowych systemu monitorowania pojazdów szynowych, ich rozmieszczenia oraz połączeń. Poniższe kryteria dotyczące systemu monitorowania stanu technicznego pojazdów szynowych powstały na bazie prac wykonanych podczas realizacji projektu MONIT. Z uwagi na ilość przetwarzanych danych oraz potrzebę ich analizy, zdecydowano się na architekturę rozproszoną, w której skład wchodzić będą dwa podsystemy. Jeden umiejscowiony na pojeździe szynowym, odpowiedzialny za zbieranie danych pomiarowych, ich wstępną obróbkę (dyskretyzacja sygnału, stworzenie pakietu danych zawierających wartości przyspieszeń, znacznik pojazdu, jego położenie oraz prędkość) oraz jego wysyłce do serwera. Drugim podsystemem jest serwer, na którym wykonywane będą właściwe procedury diagnostyczne – obróbka danych pochodzących z pojazdów, której efektem będzie informacja diagnostyczna o stanie elementów monitorowanych.

Architektura systemu monitorowania pojazdu szynowego została przedstawiona poniżej na Rys.1. Liniami ciągłymi oznaczono złącza kablowe, linie przerywane oznaczają łącza bezprzewodowe.

Położenie punktów pomiarowych zostało wybrane w następujący sposób. Po dwa punkty pomiarowe mają znajdować się na wózkach (przeciwległe rogi ramy wózka – nad sprężynami pierwszego stopnia sprężynowania). Pozostałe dwa punkty pomiarowe umiejscowione zostaną nad czopami skrętu wózków na nadwoziu. W punktach pomiarowych znajdujących się na wózkach odbywać się będzie rejestracja przyspieszeń w trzech osiach, natomiast w punktach nad czopami skrętu w dwóch osiach (z wyłączeniem osi podłużnej). Jednostka akwizycji danych oraz układy GSM i GPS będą umieszczone na nadwoziu. Powyższe rozmieszczenie czujników nie jest przypadkowe, a jest kompromisem pomiędzy rozbudowaniem systemu o dodatkowe czujniki umożliwiające być może bardziej szczegółową diagnostykę, a sferą ekonomiczną, a więc kosztami systemu w przeliczeniu na jeden pojazd szynowy.

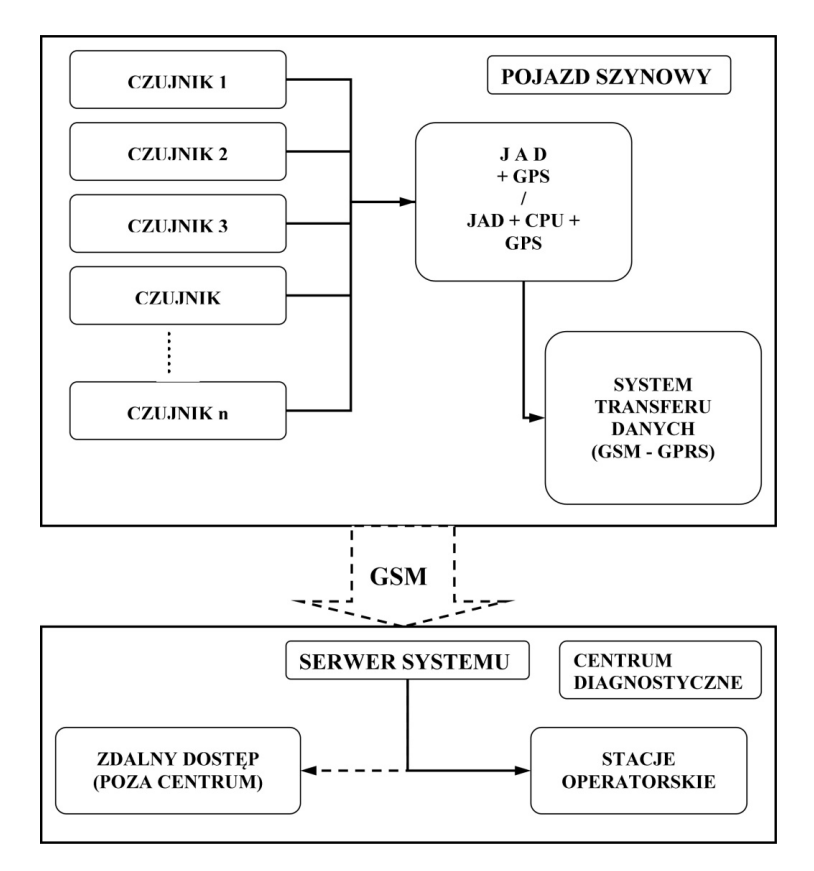

Rys.1. Architektura systemu monitorowania pojazdu szynowego

System monitorowania zabudowany na pojeździe pracować powinien w dwóch trybach. Pierwszy z nich funkcjonuje do czasu wykrycia usterki monitorowanych elementów i charakteryzuje się wydłużonymi odstępami między cyklami zbierania danych pomiarowych, np. co 1 godzinę lub co 100 km, w tych samych odstępach pakiety danych wysyłane są do serwera systemu. Dopiero po wykryciu przekroczenia progu alarmowego dla mierzonego sygnału z jednego z czujników system zaczyna pracować w drugim trybie, gdzie okres zbierania danych z czujników oraz wysyłki pakietów danych skrócony jest o połowę, a więc np. co 0,5 godziny lub co 50 km. W każdym z trybów zbieranie danych pomiarowych powinno się odbywać przy stałej prędkości jazdy i na dystansie minimum 1 km.

#### **3.3. Czujniki**

Zadaniem czujników akcelerometrycznych jest zebranie kluczowych z punktu widzenia wibrodiagnostyki informacji na temat drgań elementów zawieszenia monitorowanego pojazdu. Z punktu widzenia jednolitości systemu, właściwym wydaje się zastosowanie jednego typu czujników mierzących przyspieszenia dla wszystkich punktów pomiarowych. Wymagania środowiskowe mają być zgodne z punktem 3.1 niniejszego artykułu.

Ze względu na charakterystykę pomiarową akcelerometry muszą sprostać poniższym minimalnym wymaganiom:

- typ czujnika: trójosiowy, analogowy, piezoelektryczny
- $\sim$  czułość: min 100 [mV/g]
- $\blacksquare$  zakres częstotliwościowy:  $0.5 5000$  [Hz]
- zakres pomiarowy: min.  $\pm 50$  [g]
- $\blacksquare$  masa: max 0,2 [kg]
- wymiary bez złącza: max  $50x50x50$  [mm] (wys. x szer. x dług.)
- sposób montażu: połączenie skręcane
- złącze: pojedyncze uszczelniane, (np. typu MIL-C- 26482)

## **3.4. Akwizycja danych**

Jednostka akwizycji danych (JAD) ma za zadanie zebrać dane uzyskiwane z czujników, zmienić charakter informacji z analogowej na cyfrową oraz dokonać wstępnej analizy danych pomiarowych na podstawie wyznaczonych progów alarmowych. Jej kolejnym zadaniem jest utworzenie pakietu informacji (pliku np. typu .txt) oraz przygotowanie go do wysyłki do serwera systemu, gdzie wykonana zostanie właściwa obróbka danych. Każda JAD powinna posiadać swój znacznik przypisany do jednego pojazdu szynowego, co umożliwi powiadomienie właściciela pojazdu lub spedytora, o jego stanie technicznym.

Należy wziąć pod uwagę ogólne wymagania środowiskowe dla elementów systemu montowanych na pudle wagonu zawarte w punkcie 3.1. oraz wymagania funkcjonalne związane z własnościami niezbędnymi do prawidłowej pracy układu diagnostycznego.

Minimalne wymagania dotyczące układu jednostki akwizycji danych można sformułować nastepująco:

- ilość wejść analogowych: min 16 szt.; min  $\pm$ 5 V (16 sygnałów z akcelerometrów)
- ilość wejść cyfrowych: min 1 szt. (informacje o położeniu i prędkości z GPS)
- interfejs danych wejściowych : np. TCP/IP, RS 232 (kompatybilny z systemem GPS)
- interfejs danych wyjściowych : np. TCP/IP, RS 232 (kompatybilny z systemem GSM)
- pamięć nieulotna o pojemności: min 8 GB
- **przetworniki**  $A/C$ : min 14 bit; 99 dB
- próbkowanie: równoległe
- częstotliwość próbkowania: min 500 [Hz] na kanał

#### **3.5. System transmisji danych (GSM/GPRS)**

System transmisji danych GSM (GPRS) ma za zadanie przesyłać pakiety danych z jednostki akwizycji danych do serwera, który podda dane dalszej analizie i zdiagnozuje uszkodzenie. Podstawowym wymaganiem dla tego elementu jest zapewnienie zgodności stosowanych portów oraz protokołu komunikacyjnego pomiędzy wyjściem z jednostki akwizycji, a wejściem do systemu transmisji danych. Należy wziąć pod uwagę ogólne wymagania środowiskowe dla elementów systemu montowanych na pudle wagonu zawarte w punkcie 3.1. oraz wymagania funkcjonalne związane z kompatybilnością z JAD oraz zdolnością do pracy w sieci GSM.

Minimalne wymagania układu transmisji danych GSM/GPRS:

- Interfejs danych wejściowych: (kompatybilny z JAD) np. TCP/IP, Ethernet, RS 232
- Parametry transmisji danych: 30-80 kb/s (standard GPRS)

#### **3.6. System określania położenia (GPS)**

Zadaniem tego modułu jest wyznaczenie pozycji pojazdu szynowego. Informacja ta wraz ze znacznikiem JAD pozwala na jednoznaczną identyfikację, położenia monitorowanego pojazdu, co pozwala zaplanować wykonanie koniecznych napraw lub przeglądów. Układ ten dołącza do wysyłanego pakietu danych pomiarowych także informację o prędkości jazdy, na podstawie której można określić, kategorię toru po którym porusza się pojazd szynowy, ponieważ na ogól stan toru determinuje prędkość pojazdu.

Minimalne wymagania układu wyznaczania położenia (GPS):

Interfejs danych wyjściowych: (kompatybilny z JAD) np. TCP/IP, RS 232

### **4. WNIOSKI**

Ocena efektywności systemu monitorowania polega na przeanalizowaniu wymagań środowiskowych, koncepcji jego architektury i trybu pracy. Ważne jest tu podjęcie decyzji o tym, czy układ ma być układem w którym jednostka realizująca procedury diagnostyczne jest umieszczona na pojeździe, czy poza pojazdem – w głównym serwerze systemu.

System powinien mieć tak dobrane czujniki pomiarowe, aby umożliwiły one pomiar przyspieszeń w interesujących nas zakresach częstotliwości. System powinien być także zaopatrzony w układ GSM, ponieważ informacje uzyskiwane z tego urządzenia są użyteczne w diagnozowaniu stanu technicznego pojazdu szynowego.

#### **Bibliografia**

- 3. PN-EN 50125-1:2002 Zastosowania kolejowe Warunki środowiskowe stawiane urządzeniom Część 1: Urządzenia taborowe
- 4. PN-EN 61373 Zastosowania kolejowe. Wyposażenie taboru kolejowego. Badania odporności na udary mechaniczne i wibracje.
- 5. PN-EN 50121-3-2:2006 Zastosowania kolejowe Kompatybilność elektromagnetyczna Część 3-2: Tabor Aparatura

<sup>1.</sup> Uhl T.; Barszcz T.: "Założenia do specyfikacji systemu monitorowania i diagnostyki", Kraków, 2009

<sup>2.</sup> PN-EN 50155:2007 Zastosowania kolejowe - Wyposażenie elektroniczne stosowane w taborze

- 6. Chudzikiewicz A.; Droździel J.; B. Sowiński B.: Projekt MONIT, Raport zadania 1-6: "Sformułowanie metody monitorowania pojazdu i toru"
- 7. UIC CODE 518; "Testing and approval of railway vehicles from the point of view of their dynamic behaviour – Safety – Track fatigue – Ride Quality
- 8. Chudzikiewicz A., Droździel J., Sowiński B., The influence of wheel and rail rolling surfaces wear on railway vehicle dynamics Proceedings of the CSME Forum 2004 June 1st-4 2004 London Canada.pp. 945-954

#### **EFFICIENCY OF STATE MONITORING EVALUATION METHOD FOR RAIL VEHICLE**

**Abstract**: This paper describes methodology of evaluation method for rail vehicle state monitoring in a feature of requirements concerning hardware part of monitoring system. Contained requirements should be achieved while building every system that will be installed on rail vehicle. Environmental requirements are based on operating rules and functional requirements associated with measuring properties of used equipment. Fulfillment of these requirements will guarantee that whole system will work properly. Also high efficiency and reliability of acquired diagnostic information will be secured.

**Keywords**: state monitoring, rail vehicle, diagnostics, rail